## Epson Stylus Cx6600 User Guide

Thank you unquestionably much for downloading Epson Stylus Cx6600 User Guide. Most likely you have knowledge that, people have see numerous time for their favorite books like this Epson Stylus Cx6600 User Guide, but stop going on in harmful downloads.

Rather than enjoying a fine book like a mug of coffee in the afternoon, instead they juggled in the manner of some harmful virus inside their computer. Epson Stylus Cx6600 User Guide is open in our digital library an online entry to it is set as public so you can download it instantly. Our digital library saves in multiple countries, allowing you to get the most less latency time to download any of our books bearing in mind this one. Merely said, the Epson Stylus Cx6600 User Guide is universally compatible considering any devices to read.

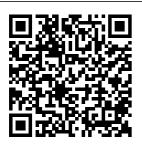

World Without Mind Betty Crocker Engineering **Drawing From** First Principles is a guide to

good draughting Written by for students of engineering who need to learn how to produce technically accurate and detailed designs to British and International Standards.

**Dennis** Maguire, an experienced author and City and Guilds chief examiner. this text is designed for use on Further Education and University courses where

a basic understanding of draughtsman of weakness ship and CAD is necessary. Although not written as an AutoCAD tutor, This is a selfthe book will be contained text, a useful introduction to good CAD practice. Part of the Revision and Self-Assessment series, 'Engineering Drawing From First Principles' be used with is ideal for the student working alone. More than just a series of tests, the book helps assess current

understanding, diagnose areas and directs the student to further help and guidance. but it will also work well in conjunction with the highly successful 'Manual of Engineering Drawing', by Simmons and Maguire. Can AutoCAD or AutoCAD LT **Provides** typical exam questions and carefully described worked

solutions Allows students to work alone Photojournalism Butt erworth-Heinemann A comprehensive text offers coverage of news, features, sports, politics, and contemporary issues and includes interviews with leading professionals, technical illustrations, and summaries of the latest research in the field.

## Radar Instruction Manual

Penguin PCMaq.com is a leading authority on technology, delivering Labs-based, independent

reviews of the latest products and services. Our expert industry analysis and practical solutions help you make better buying decisions and get more from technology. Salt Boy Packt Publishing Ltd This comprehensive NCLEX® review program is designed for individual student NCLEX® review. The popular **NCLEX®** 4000 study software provides more

than 4,000 NCLEX®-quality review questions covering all 29 topics in five major NCLEX® exam. content areas, including fundamentals, pediatrics, psychiatric-mental health, maternalneonatal, and medical-surgical nursing. The software delivers NCLEX®-style multiple-choice questions and alternate-format questions. Three study modespretest, review, and test-give correct and incorrect answers with rationales and theart on the new supporting references. **NCI FX® 4000** includes important

new questions on prioritizing and delegation, a key topic on the Updated to reflect the National Council of State Boards of Nursing's latest test plan, including all forms of alternate-format questions. The Path of the Pole McGraw-Hill College This collective work identifies the latest developments in thefield of the automatic processing and analysis of digital colorimages. For researchers and students, it represents a critical state of scientific issues raised by the various stepsconstituting the chain of color image

processing. It covers a Linear Prediction in wide range of topics related to computational colorimaging, including color filtering and segmentation, color te and Christine xturecharacterization, Fernandez-Maloigne. color invariant for object recognition. color andmotion analysis, as well as color image and video and Ludovic Macaire. indexing andretrieval. 6. Color Texture Contents 1. Color Representation and Processing in Polar Color Spaces, Jes ú s Angulo, S é bastien Lefè vre and OlivierLezoray. 2. Adaptive Median Color Filtering, Fr é d Object Recognition, é riqueRobert-Inacio DamienMuselet. 8. and Eric Dinet. 3. Anisotropic Diffusion PDEs for Regularization of Multichannellmages: Formalisms and Applications, David Tschumperl é . 4.

Spaces with Separate Achromatic andChromatic Information, Olivier Alata, Imtnan Qazi, Jean-ChristopheBurie 5. Region Segmentation, Alain CI é ment. Laurent Busin, OlivierLezorav Attributes, Nicolas Vandenbroucke. Olivier Alata.Christ è le Lecomte, Alice Porebski and Imtnan Qazi, 7. Photometric Color Invariants for Color Key Point Detectors and Local Color Descriptors, DamienMuselet and Xiaohu Song. 9. Motion Estimation in Color Image Sequences, Bertrand

Augereauand Jenny Benois-Pineau. How To Have A Beautiful Mind John Wiley & Sons People spend a fortune on their bodies, their faces, their hair, their clothes. Cosmetics, plastic surgery, diets, gym membership everyone's trying to be more attractive But there's an easier way to become a beautiful person. It doesn't have to be physical. No matter how you look, if you have a mind that's fascinating. creative, exciting if you're a good

thinker - you can be beautiful. And being attractive doesn't necessarily come from being intelligent or highly-educated. It learning how to isn't about having a great personality, point, and It's about using your imagination and expanding your creativity. And it's when talking with people beautiful. that we make the greatest impact. A person may be physically beautiful, but when speaking to others a dull or ugly or uncreative mind will definitely turn them off. In clear, practical language, de Bono shows how by

applying lateral and parallel thinking skills to vour conversation you can improve your mind. By listen, make a manoeuvre a discussion, you can become creative and more appealing - more What the Dormouse Said Penguin James and Katie Falcon are astonished when a Time Ship appears in the cellar with their longdeceased ancestor Captain Horatio Falcon at the helm. The Ship includes a fresh food supply of two cows. Pandemonium breaks

Dorothea is faced with a cow in her lounge. The spooked second cow stumbles into the Time Ship 's controls, despatching the Ship into the past at 'Lost Island'. But it is swarming with bloodthirsty treasure-seeking pirates and the crew's odds of survival appear impossible. Then the youngsters discover the Time Ship's mysterious source of power and the odds of their survival and their future change spectacularly. Consumers Index to Product Evaluations and Information Sources Rainbow Studies International Create visually out when Great-Aunt appealing and

feature-rich applications by using Qt 5 and the ways to create C++ language **Key Features** Explore Qt 5's powerful features to easily design your GUI application Leverage Qt 5 to build attractive cross-platform applications Work with Qt modules for multimedia. networking, and location, to customize your Qt do with it. You will networking applications Book Description Qt 5, the latest version of the different types Qt, enables you to of widgets develop applications with complex user interfaces for multiple targets. It database to

provides you with faster and smarter modern UIs and applications for multiple platforms. you to easily This book will teach you to design types of graphs and build graphical user interfaces that are functional. appealing, and user-friendly. In the initial part of the book, you will learn what Qt 5 is and what you can explore the Qt Designer, discover generally used in Qt 5, and then connect your application to the

perform dynamic operations. Next, you will be introduced to Qt 5 chart which allows render different and charts and incorporate List View Widgets in your application. You will also work with various Qt modules, like QtLocation. QtWebEngine, and the module through the course of the book. Finally, we will focus on crossplatform development with QT 5 that enables you to code once and run it

everywhere, including mobile platforms. By the end of this book. you will have successfully learned about high-5 multimedia and end GUI applications and will be capable of building many more powerful, cross-platform applications. What Qt 5's location you will learn Implement tools provided by Qt 5 to design a beautiful GUI **Understand** different types of graphs and charts supported by Qt 5 Create a web browser using the Qt 5 WebEngine module and web view widget

Connect to the MySQL database and display data obtained from it networking module in your application **Develop Google** Map-like applications using module Discover cross-platform development by exporting the Qt 5 application to different platforms Uncover the secrets behind debugging Qt 5 and C++ applications Who this book is for This book will appeal to

developers and programmers who would like to build **GUI-based** onto the Qt 5 GUI applications. Basic Incorporate the Qt knowledge of C++ is necessary and the basics of Qt would be helpful. PC Mag Crown Since 1958 the Maritime Administration has continuously conducted instructions in use of collision avoidance radar for qualified U.S. seafaring personnel and representatives of interested Federal and State Agencies. Beginning in 1963, to facilitate the expansion of training capabilities and at the same time to provide the

most modern techniques in training methods, radar simulators were installed in Maritime Administration?s three region schools. It soon became apparent that to properly instruct the trainees. Secretary for even with the advanced equipment, a standardize up-todate instruction manual was needed. The first manual was later revised to serve both as a classroom textbook and as an onboard reference handbook. This newly updated manual, the fourth revision, in keeping with Maritime Administration

policy, has been restructured to include improved and more effective methods of plotting techniques for use in great after work or Ocean, Great Lakes, for casual get-Coastwise and **Inland Waters** navigation.Robert J. These All-Time BlackwellAssistant Maritime Affairs Vital Conversations **Granta Books** Make tasty dinners and desserts easy as pie! Do you have a box of Bisquick on your shelf? Why not whip up tempting home-baked pies that are impossibly easy and impossibly delicious? These pies magically make their own crust, and they're a hit with kids and adults alike. Whether filled sixteen of the most

with ground beef, chicken, cheese. vegetables, or fruit, they're perfect any night of the weektogethers and potluck suppers. Try "Impossibly Easy" Favorites: \* Coconut Pie \* Chicken and Broccoli Pie \* Cheesy Tuna Pie \* Zucchini Pie \* French Apple Pie \* Cheeseburger Pie Breaking Open the Head John Wiley & Sons **Books Are Weapons** Books have wielded an immense power for good and evil throughout the history of the human race. Here is a thoughtful and probing discussion of

important works of all shows the widespread human development. history, economics, culture, civilization, and scientific thought from the Renaissance to the present day. Such widely different, but immensely powerful books as Hitler's Mein Kampf, which foreshadowed the death and destruction Bible. Harriet Beecher of World War II. Harvey 's famous volume on blood circulation which revolutionized medical theory and treatment, Einstein 's Interpretation of theories on relativity which opened the atomic age are clearly described in this provocative and readable volume. Dr. Downs, former President of the American Library Association and head of the University of Illinois Library, also

of other great works. including Newton's presentation of his discovery of the laws of gravity, a cornerstone in Darwin's Origin of Species which many churchmen thought contradicted the Stowe 's Uncle Tom 's Cabin which is considered one of the major causes of the American Civil War, and Freud's Dreams, the great volume from the man who revolutionized modern man 's thoughts about himself. Altogether, here is a fascinating presentation of books from many times which shows the tremendous power of the printed word on

time which influenced and decisive influence Books That Changed The World Gulf Professional **Publishing** PC Mag PC Magazine Hearst Books scientific theory today, Praise for the Third Edition "... an expository masterpiece of the highest didactic value that has gained additional attractivity through the various improvements . . "—Zentralblatt MATH The Fourth Edition of Introduction to Abstract Algebra continues to provide an accessible approach to the basic structures of abstract algebra: groups, rings, and

fields. The book's unique presentation helps readers advance to abstract theory by presenting theorem of algebra concrete examples of induction. number theory, integers modulo n, and permutations before the abstract structures are defined. Readers can immediately begin to perform computations using abstract concepts that are developed in greater detail later in the text. The and their Fourth Edition features important concepts as well as specialized topics, including: The treatment of nilpotent groups, including the Frattini and Fitting subgroups

Symmetric polynomials The proof of the fundamental using symmetric polynomials The proof of Wedderburn's theorem on finite division rings The proof of the Wedderburn-Artin theorem Throughout the book, worked examples and realworld problems illustrate concepts applications, facilitating a complete understanding for readers regardless of at the uppertheir background in mathematics. A wealth of computational and

ranging from basic to complex, allows readers to test their comprehension of the material. In addition, detailed historical notes and biographies of mathematicians provide context for and illuminate the discussion of key topics. A solutions manual is also available for readers who would like access to partial solutions to the book's exercises. Introduction to Abstract Algebra, Fourth Edition is an excellent book for courses on the topic undergraduate and beginning-graduate levels. The book also serves as a valuable theoretical exercises, reference and selfstudy tool for practitioners in the fields of engineering, provide flexibility computer science, and applied mathematics. Hands-On GUI Programming with C++ and Qt5 **Defiance Press** This text has been written so that it is current with all issues inherent in accounting and auditing practice, particularly in public accounting firms including coverage of the creation of the **Public Companies** Accounting Oversight Board, the passage of the Sarbanes-Oxley Act, and all of the major pronouncements issued by the

AICPA. The text is also designed to for instructors: the twelve chapters focus on the auditing process while the eight modules provide additional topics the instructors' discretion without interrupting the flow introductions to of the text. Pergamon An already weakened U.S. economy crumbles after a roque nation detonates a small nuclear bomb in a Los Angeles port. The disastrous economic domino effect known as "Black Autumn" threatens a group of Special Forces vets, their families, and friends, leaving

serious doubt that their skills and fortitude will be enough to bridge the deadly gap between modern society and an epoch of American savagery. **Digital Color Imaging Infinity Publishing** that can be taught at This book covers the basics of PHP and MySQL along with advanced topics including objectoriented programming and how to build Web sites that incorporate authentication and security. After you complete this course, you will be able to use PHP and MySQL to build professional quality, database-driven Web sites District of

Columbia

Appropriations Harper Collins This best selling book has become the standard reference to TTL devices. It tells what they are, how they work, and how to use them TTI Cookbook is filled with typical circuits and practical applications to aid the user who wants to learn about and use TTL. Book jacket. Introduction to Abstract Algebra Adventures Unlimited Press CATIA V5 Tips and Tricks by **Emmett Ross** contains over 70

CATIA design efficiency and productivity! If you 've ever thought to yourself there has to be a better way to do this, " while using CATIA V5, then know you're probably right. There probably is a better way to complete your tasks you just don't know what it is and you don't have time to read a boring, expensive, thousand page manual on every single CATIA feature. If so, then CATIA V5 Tips and Tricks is for you. No fluff, just CATIA best practices and time savers you can put to use right away.

tips to improve your From taming the specification tree to sketching, managing large assemblies and drawings, CATIA V5 Tips and Tricks will save you time and help you avoid common stumbling blocks. Gaia Cominato Krause **Publications** Hapgood's tour de force is back in print! This riveting account of how earth's poles have flipped positions many times is the culmination of Hapgood's extensive research of Antarctica, ancient maps and the geological record. This amazing book

discusses the various pole shifts occurring when earth's crust slips and gives evidence coded Bold Line( for each one. It also predicts future headings J75fullpole shifts: a planetary alignment will on 5 May 2000! Packed with illustrations, this book is the reference other books on the subject cite over and over again. With millennium madness in full swing, this is just the book to generate even more excitement at the unknown

possibilities. Warman's Farm in earth's history -- Toys Field Guide **Xlibris** Corporation in the inner core -- Every verse color-**Edition Section** color maps JCenter column cross-reference cause the next one system JFootnotes 6 1/4 x 9 1/4 % Font size: 10